### **Membership System Manual**

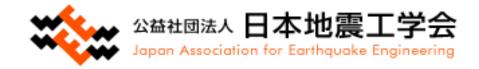

### Welcome to JAEE

Thank you for joining JAEE.

You can do the following from the membership page of our website.

①Edit Member Information

<sup>(2)</sup>Paper Submission

③Archive/Members' List

(4) Withdrawal Request

If there are any changes in your registered information, please change your registered information from  $(\underline{1}).$ 

If you wish to cancel your membership, please change your registration information from 4.

If you do not make a request by the end of March, you will be automatically continued as a member from April of the following year.

At the time of withdrawal from membership, if you are in arrears of annual dues or other fees, you will be required to pay them before you can withdraw from membership. Withdrawal from membership for non-payment is not possible.

### <u>How to operate</u>

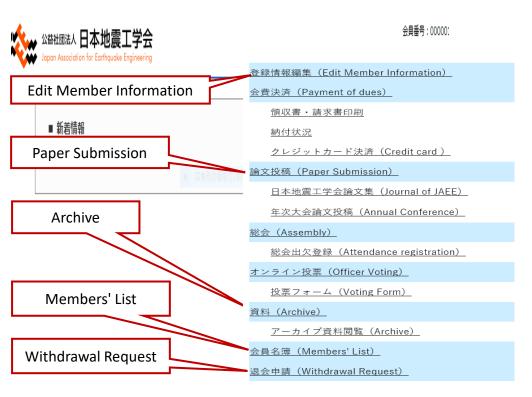

When you log in, this screen opens first.

From the tabs on the right, select the item you wish to edit.

#### The following items can be edited

- Edit Member Information
- ( Change your membership information or Check your membership fee )
- Paper Submission
- Archive/Members' List
- Withdrawal Request

- Edit Member Information  $\Rightarrow$  P.4 $\sim$ 10
- Paper Submission  $\Rightarrow$  P.12
- Archive/Members' List  $\Rightarrow$  P.13
- Withdrawal Request  $\Rightarrow$  P.14 $\sim$ 15

### Edit Member Information (Payment of dues)

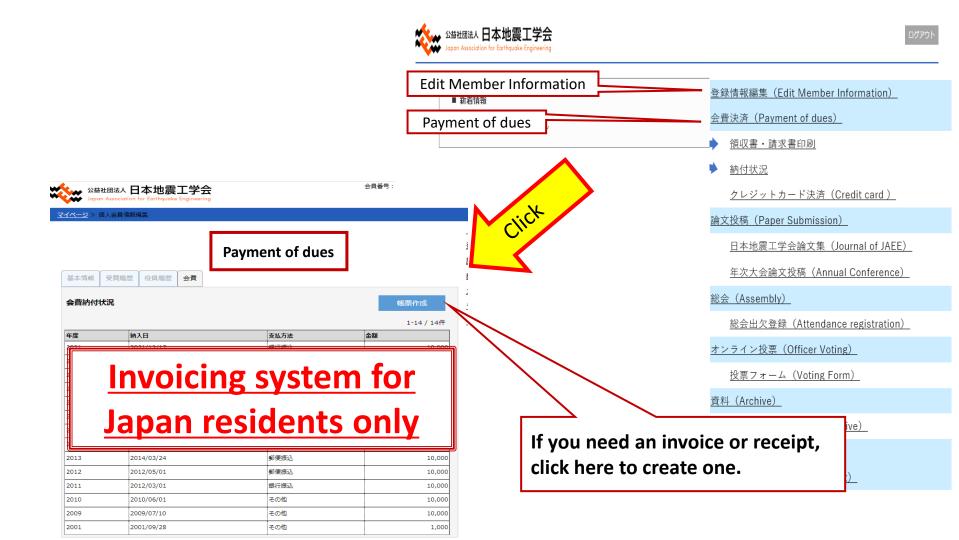

Japan Association for Earthquake Engineering

| <u>マイページ</u> > 個人会員情 |                                             |                                                                             |
|----------------------|---------------------------------------------|-----------------------------------------------------------------------------|
| Basic Infor          | mation                                      | ① · ②First name/Family name                                                 |
| 基本情報 受賞履歴            | 查 役員履歴 <u>会</u> 費                           | <ul> <li>③Gender</li> <li>④Date of Birth</li> </ul>                         |
| 会員番号                 | 0000011                                     | 5 Nationality                                                               |
| 申込年月日                | 2000/09/11                                  | If it does not appear in the pull-down menu,                                |
| 会員資格                 | 正会員                                         | please fill out the form below.                                             |
| 7ሀኪ" ታ               | (行う) 例オ (半角カタ)                              | ⑥Contact (Place of Employment/Home)                                         |
|                      | 性・名それぞれ20文字以内)                              | Discos ha sure to fill out the far                                          |
| 氏名 2011 0            | 稲田     違夫     (姓・名ぞ)       文字以内)     (姓・名ぞ) | $\frac{\text{Please be sure to fill out the for}}{(1) \cdot (2) \cdot (6)}$ |
|                      | Inada Tatsuo (姓·名石)                         |                                                                             |
|                      |                                             |                                                                             |
| 性別 <mark>(3</mark>   | ● 男 ○ 女                                     |                                                                             |
| <sup>生年月日</sup> (4)  | 1951 🗸 年 05 🗸 月 01 🗸 日                      |                                                                             |
| 国籍                   | 日本     マ       その他:     (60文字以内)            |                                                                             |
| 通信先 必須 🛛 🔒           | ○ 勤務先 (●) 自宅                                |                                                                             |
|                      |                                             |                                                                             |

| Business or School Affiliation                                                                                                    |                                                                                              |  |  |  |  |
|----------------------------------------------------------------------------------------------------|----------------------------------------------------------------------------------------------|--|--|--|--|
| 勤務先または在学先                                                                                                    | ①Postal Code                                                                                 |  |  |  |  |
| 郵便番号 100 - 0005 (半角数字7文字)                                                                                                    | 2 Address                                                                                    |  |  |  |  |
| 住所1 2 千代田区丸の内3-2-3<br>(100文字以内)                                                                                                    | <ul> <li>③Name of Building</li> <li>④Place of Employment</li> <li>⑤ • ⑥Department</li> </ul> |  |  |  |  |
| 住所 2 (建物 3) (100 文字以内)                                                                                                    | Department                                                                                   |  |  |  |  |
| 勤務先名 ( <b>4</b> ) (株) 三菱地所設計 (60文字以内)                                                                                                    | (8)Tel                                                                                       |  |  |  |  |
| 所属 1 5 技術情報部 (60文字以内)                                                                                                    | (9)Fax                                                                                       |  |  |  |  |
| 所属 2 60文字以内)                                                                                                    |                                                                                              |  |  |  |  |
| 役職名 <b>7</b> 即長 (60文字以内)                                                                                                    |                                                                                              |  |  |  |  |
| □ 上記の情報の名簿への掲載を希望されない場合はチェックしてください                                                                                                    |                                                                                              |  |  |  |  |
| 電話       03       -       3287       -       5810       (+、-、半角数字のみ18文字以内)         □       電話番号の名簿への掲載を希望されない場合はチェックしてください         FAX       9       03       -       3287       -       3238       (+、-、半角数字のみ18文字以内) | If you do not wish to be listed,<br>please check the box.                                    |  |  |  |  |
| □ FAX番号の名簿への掲載を希望されない場合はチェックしてください                                                                                                    |                                                                                              |  |  |  |  |

| Home A                       | Address                             |                                                  |
|------------------------------|-------------------------------------|--------------------------------------------------|
| 自宅                           |                                     | ①Postal Code                                     |
| H-t                          |                                     | ②Address                                         |
| 郵便番号 1                       | 224 - 0001 (半角数字7文字)                | ③Name of Building                                |
|                              |                                     | (4)Tel                                           |
| 住所1 2                        | (100文字以内)                           | 5)Fax                                            |
|                              |                                     | 6E-mail                                          |
| 住所2(建物 <mark>3</mark>        | (100文字以内)                           |                                                  |
| │<br>□ 上記の情報の                | ろ薄への掲載を希望されない場合はチェックしてください          | Diagona ha surra ta fill suit tha farm $\hat{6}$ |
|                              |                                     | Please be sure to fill out the form 6            |
| 電話 ④                         | 04 - 5911 - 4441 (+、-、半角数字のみ18文字以下) |                                                  |
| <br> ] 電話番号の名類               | <b>尊への掲載を希望されない場合はチェックしてください</b>    |                                                  |
|                              |                                     |                                                  |
| FAX <mark>5</mark>           |                                     | If you do not wish to be listed,                 |
| <ul> <li>FAX番号の名簿</li> </ul> | <b>身への掲載を希望されない場合はチェックしてください</b>    |                                                  |
| E-mailアドレス 💩                 |                                     | <u>please check the box.</u>                     |
| <u>ه</u>                     | temp002@jaee.gr.jp (半角英数記号)。        |                                                  |
| E-mailアドレス2                  | (半角英数記号60                           | 文字以内)                                            |
|                              | への名簿への掲載を希望されない場合はチェックしてください        |                                                  |
|                              |                                     |                                                  |

| Academic Background                       | ①School                                                                    |
|-------------------------------------------|----------------------------------------------------------------------------|
| 学歴                                        | 2 Department/Discipline                                                    |
| 学校名 ① 東京大学                                | <ul> <li>③Graduation Date(Month/Year)</li> <li>④Graduate School</li> </ul> |
| 学部・学科 2 工学部建築学科                           | ⑤Major                                                                     |
| 卒業年月 3 1974 ▼ 年 03 ▼ 月                    | 6 Completion Date(Month/Year)                                              |
| 大学院 ④                                     | ⑦Degree                                                                    |
| <b>專攻</b> 5                               | Please fill out the following only if you are                              |
| 修了年月 <mark>6</mark> 🗸 🖌 年 🗸 月             | currently a student.                                                       |
| 学位     ⑦        「博士(工学)・工学博士 ・       その他: | 8 Master's Course/Ph.D. Course 9 Admission Date(Month/Year)                |
| (在学者のみ記入) Current Student                 | <sup>10</sup> Graduation Expected Date(Month/Year)                         |
| 在学課程 8<br>その他 :                           | (60文字以内)                                                                   |
| 入学年月 9 マ 年 マ 月                            |                                                                            |
| 卒業見込 10 ▼ 年 ▼ 月                           |                                                                            |

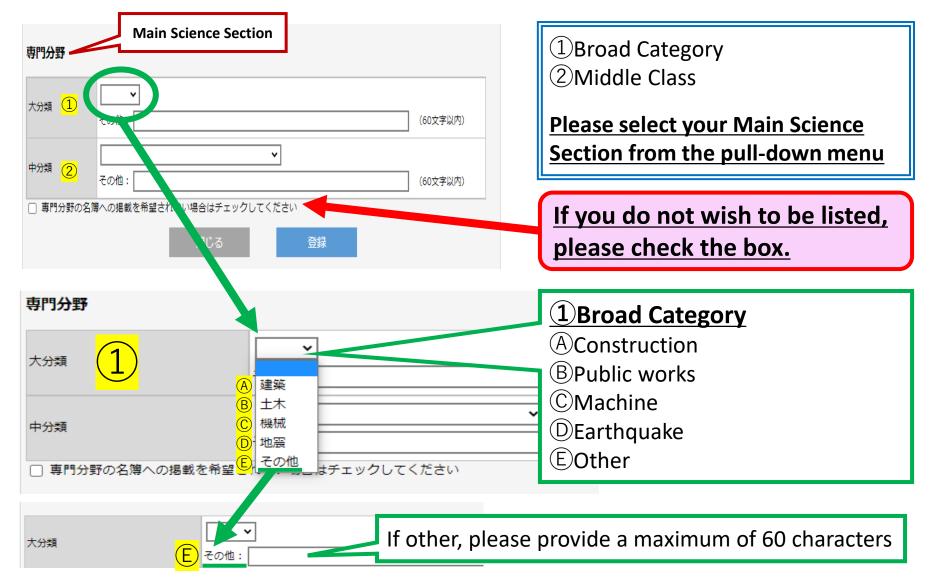

| (2) Middle Class<br>Please select your<br>Main Science Section<br>from the pull-down<br>menu | <ul> <li>A 地質</li> <li>B 地震</li> <li>C 津波</li> <li>D その他自然災害(風水害ほか)</li> <li>E 材料</li> <li>F 耐震・免・制震(振)</li> <li>G 土質・地盤・基礎</li> <li>H ライフライン</li> <li>1 特殊構造物(原子力・海洋構造物・風車ほか)</li> <li>J 設備機器・非構造物</li> <li>K 荷重・設計</li> <li>L 維持管理・観測・モニタリング</li> <li>M 八ザード・リスク評価・BCP・防災・減災</li> <li>N 地域計画・社会・経済問題</li> <li>O ICT活用・数値解析・シミュレーション</li> </ul> |
|----------------------------------------------------------------------------------------------|----------------------------------------------------------------------------------------------------|
| <ul> <li>中分類</li> <li>2</li> <li>□ 専門分野の名簿への掲載を希望</li> </ul>                                 | P その他 その他 その他 Please provide other reasons されない場合はチェックしてください                                                                                                    |
|                                                                                              | Click Bik<br>Registration                                                                                                    |

#### **2**Middle Class (A)Geological features <sup>(B)</sup>Earthquake (C)Tsunami DOther Natural Disasters (E)Material (F)Seismic resistance/seismic isolation/ seismic damping GSoil, Ground & Foundation HLifeline USpecial structures (nuclear/ offshore structures/wind turbines etc.) UEquipment /Nonstructural member (K)Load and design UMaintenance/Observation/Monitoring MHazard/Risk assessment/BCP/ Disaster prevention and mitigation NRegional Planning/ Social and Economic Issues OICT utilization/numerical analysis/

simulation (P)Other

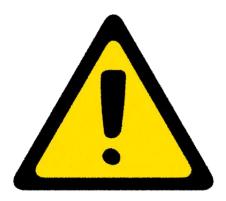

▲ Every September, we prepare a list of names to be published in the membership system. You are responsible for deciding whether your personal information will be made public, so please remember to check each box if you do not wish your personal information to be made public.

APlease fill in your own area of expertise in the registration information.

▲ Domestic residents can issue their own invoices and receipts from the member page, but overseas residents cannot. If you are an overseas resident and need one, please contact the JAEE.

#### **Paper Submission**

登録情報編集(Edit Member Information)

<u>会費決済(Payment of dues)</u>

・ 値収書・請求書印刷

🕨 🖄 納付状況

<u>クレジットカード決済(Credit card )</u>

論文投稿(Paper Submission)

日本地震工学会論文集(Journal of JAEE)

年次大会論文投稿(Annual Conference)

(Assembly)

Journal of Japan Association for Earthquake Engineering

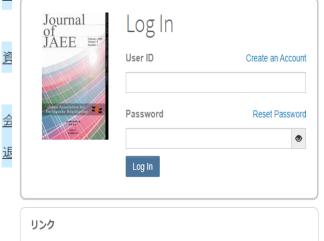

チュートリアルC
投稿規定・各種書類C

Journal Home C
Site Support C

Journal of Japan Association for Earthquake Engineering

> Paper Submission (Annual Conference)

Please enter your User ID and Password and press the Log In button.

If you do not know if you have a user account, or if you have forgotten your password, press the Reset Password link.

Enter your e-mail address on the destination screen and click the Send Reset Link button to receive an e-mail.

Follow the instructions in the email to set a new password.

If you do not have a user account, press the Create An Account link to create one.

-----

#### Please note that authors and reviewers are not eligible for this service.

From July 12, 2021, two-step authentication will be applied to log in for user accounts with the authority of Editor-in-Chief, Deputy Editor-in-Chief, and Editor-in-Chief for the purpose of improving system security.

Log in to the system using your user ID/password.

If you log in from an unauthorized device, the message "Unrecognized Device" will be displayed and an email containing an authentication code will be sent to your primary email address.

Please enter the authentication code in the email into the "Unrecognized Device" screen. <u>Please note that if you repeatedly enter the wrong activation code, your account will be</u> <u>locked for a while.</u>

Check the "Remember this device" checkbox. Check the "Remember this device" checkbox to save the device's authentication information for 6 months.

Click the "Verify" button to complete the device verification.

### **Archive/Members' List**

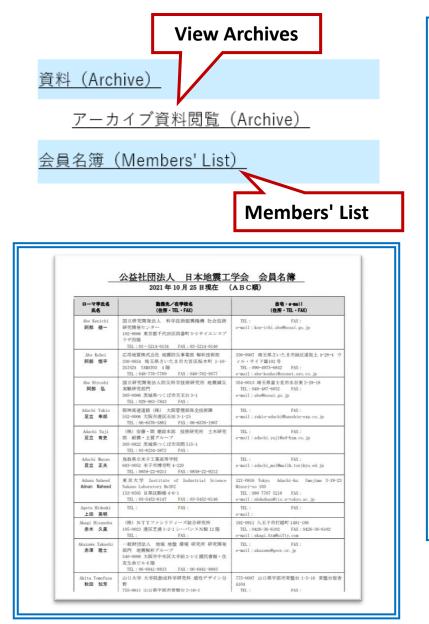

#### **View Archives**

#### **<u>1.JAEE Symposium</u>** <u>2.Annual General Meeting of JAEE</u> 3.Other

- Japan Earthquake Engineering News
- Japan Society for Earthquake Engineering Promotion News
- Earthquake disaster prevention

| <u>日本地震工学会アーカイブデータ</u> /                                       |  |
|----------------------------------------------------------------|--|
| フォルダ                                                           |  |
| <u>1.日本地震工学会シンポジウム</u><br><u>2.日本地震工学会年次大会</u><br><u>3.その他</u> |  |
|                                                                |  |

#### Withdrawal Request

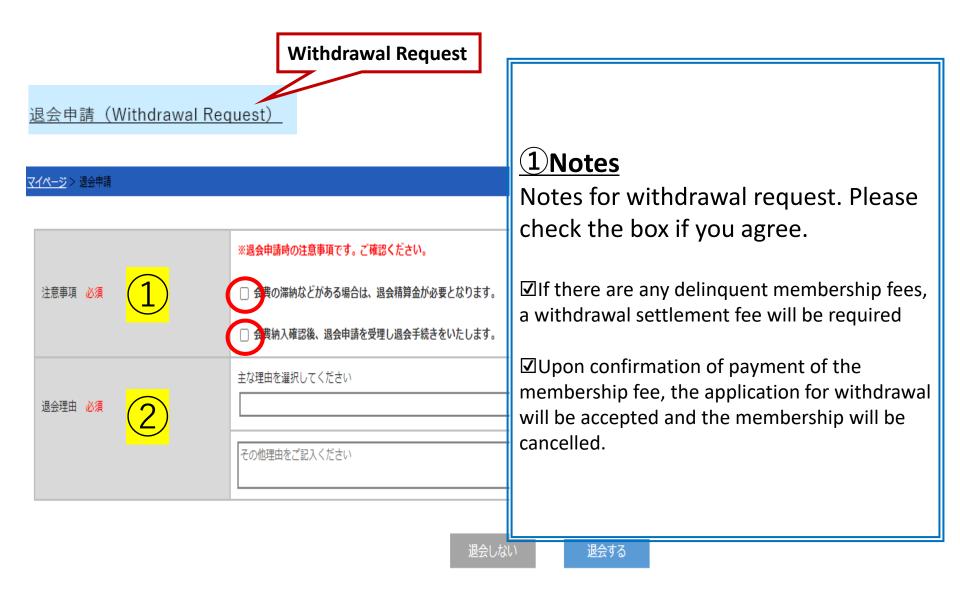

#### Withdrawal Request

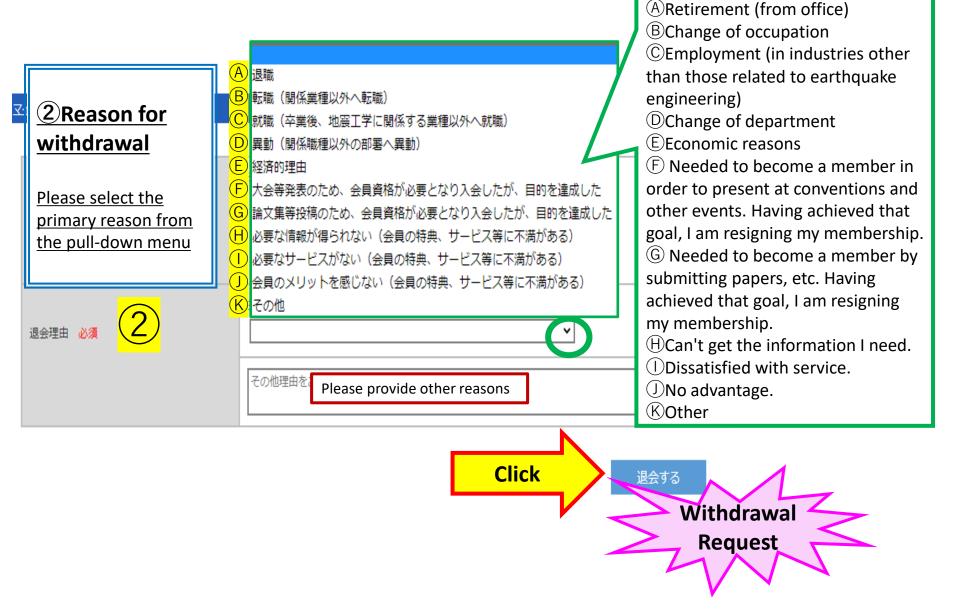

**(2)**Reason for withdrawal